## **GCSEPod—How to create a student account**

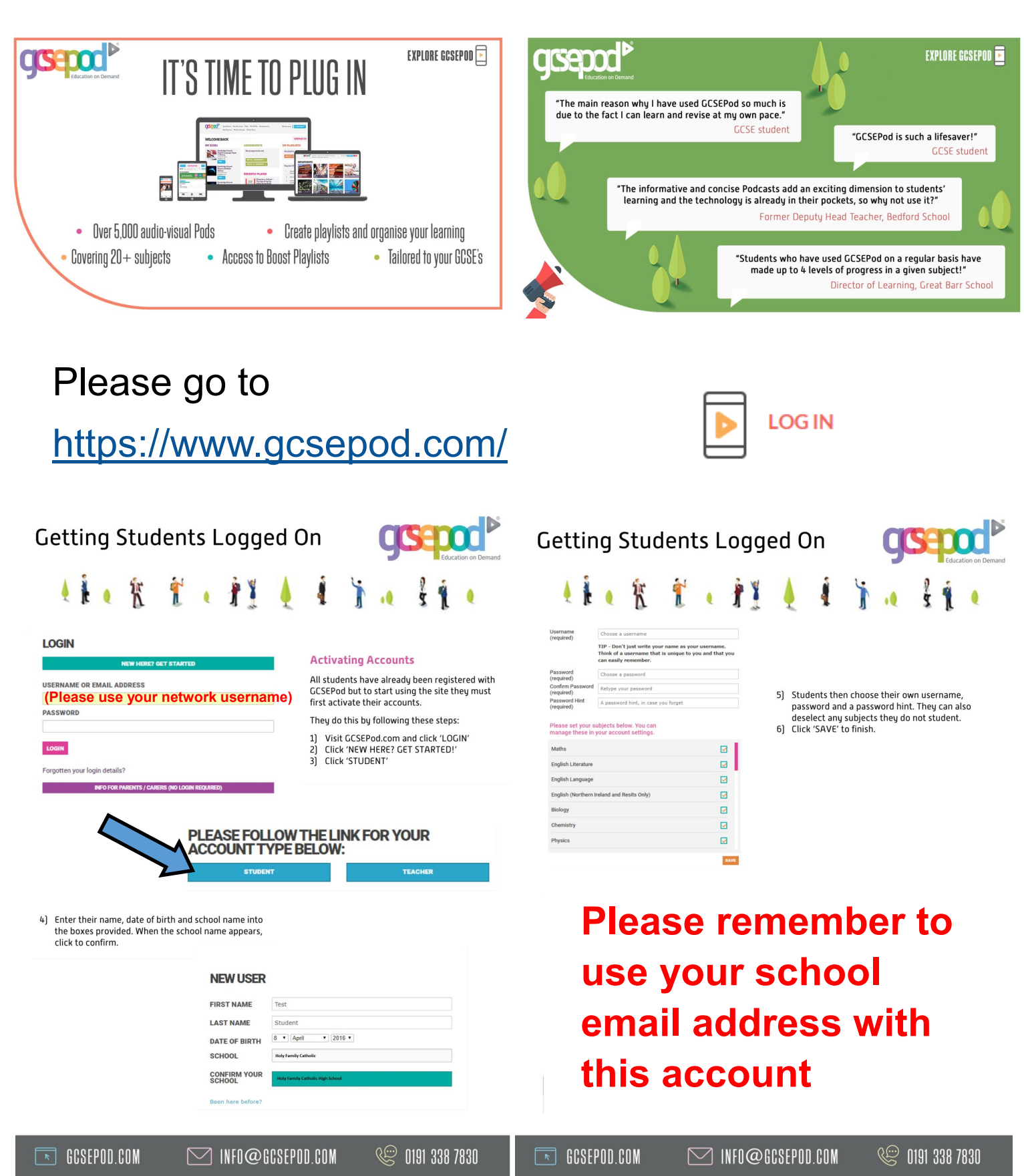